### Lab-13

Prof.Dr. Bahadır AKTUĞ BME362 Introduction To Python

Construct a list of square roots for numbers up to 10 by using lambda function and map command.

Construct a list of square roots for numbers up to 10 by using lambda function and map command.

### **Solution:**

>>> x range(0, 10)  $\Rightarrow$  list(x) [0, 1, 2, 3, 4, 5, 6, 7, 8, 9]  $\gg$  list(map(lambda a: a\*\*0.5,x)) [0.0, 1.0, 1.4142135623730951, 1.7320508075688772, 2.0, 2.23606797749979, 2.449489742783178, 2.6457513110645907, 2.8284271247461903, 3.0]

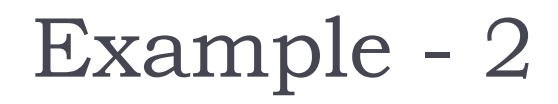

Find the number of letters in each word below by using the lambda and map functions. BME362 Introduction To Python

Find the number of letters in each word below by using the lambda and map functions. BME362 Introduction To Python

#### **Solution:**

# -\*- coding: windows-1252 -\* s = «BME362 Introduction To Python" sozcukler = s.split() sozcukuzunluklar = list(map(lambda x: len(x), sozcukler)) print(sozcukuzunluklar)

### $[6, 12, 2, 6]$

Filter out the students who were admitted in 2013 by using the lambda and filter functions.

numaralar = ['12290383', '11290263', '13290193', '14290211', '15290055', '10290403', '13290356'']

Filter out the students who were admitted in 2013 by using the lambda and filter functions.

numaralar = ['12290383', '11290263', '13290193', '14290211', '15290055', '10290403', '13290356'']

#### **Solution:**

numaralar = ['12290383', '11290263', '13290193', '14290211', '15290055', '10290403', '13290356']

onucgirisliler = list(filter(lambda x:  $x$ [:2] == '13',numaralar)) print(onucgirisliler)

### ['13290193', '13290356']

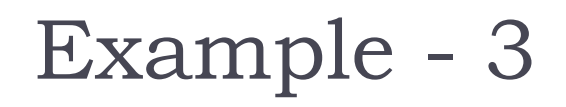

Using list comprehension reverse each word below while keeping the word order.

«BME362 Introduction To Python"

Using list comprehension reverse each word below while keeping the word order. «BME362 Introduction To Python"

#### **Solution:**

# -\*- coding: windows-1254 -\*-

s = "JFM212 Python ile Mühendislik Uygulamaları" terss =  $[x[:-1]$  for x in s.split()]

print(terss)

### ['212MFJ', 'nohtyP', 'eli', 'kilsidnehüM', 'ıralamalugyU']

Find the number of distinct characters in the following sentence (Tip: set comprehension). BME362 Introduction To Python"

Find the number of distinct characters in the following sentence (Tip: set comprehension). BME362 Introduction To Python"

#### **Solution:**

 $# -$ \*- coding: windows-1254  $-$ \*s = "JFM212 Python ile Mühendislik Uygulamaları" harfler =  $\{x \text{ for } x \text{ in } s \text{ if } x != ' \}$ print(len(harfler),len(s),harfler)

25 42 {'ü', 'u', 'k', 'P', 'l', 'a', 'y', 'o', 't', 'M', 'i', 'd', 'e', 'n', '1', 'h', 'r', '2', 's', 'm', 'U', 'F', 'J', 'g', 'ı'}

Write a program which shows the number of each letter in a given sentence (tip: dictionary comprehension). "Python ile Mühendislik Uygulamaları"

**Solution:** Write a program which shows the number of each letter in a given sentence (tip: dictionary comprehension). "Python ile Mühendislik Uygulamaları"

# -\*- coding: windows-1254 -\* s = "Python ile Mühendislik Uygulamaları harfler =  $\{x \text{ for } x \text{ in } s \text{ if } x != ' \}$ harfsayilari =  $\{x: s.count(x)$  for x in harfler $\}$ print(harfsayilari)

```
{'U': 1, 'ı': 1, 'g': 1, 'u': 1, 'o': 1, 'M': 1, 'y': 2, 'r': 1, 'ü': 1, 'l': 4, 'P': 1, 'e': 
2, 'h': 2, 's': 1, 't': 1, 'i': 3, 'n': 2, 'a': 3, 'k': 1, 'm': 1, 'd': 1}
```